## **การเปรียบเทียบค่าเฉลี่ย**

ึ การเปรียบเทียบระหว่าง 2 สิ่งเกิดขึ้นในชีวิตประจำวันเสมอๆ ไม่ว่าจะเป็นการเปรียบเทียบประสิทธิภาพ ระหว่างยาฆ่าแมลงสูตรใหม่กับสูตรเก่า เปรียบเทียบผลผลิตข้าวในการทำนาแบบประณีตกับการทำนาแบบ ้ คั้งเดิม เปรียบเทียบอัตราการเจริญเติบโตของหมูที่ให้สูตรอาหารที่แตกต่างกัน การเปรียบเทียบโดยเฉพาะ ้ อย่างยิ่งในการทดลองมักนิยมเปรียบเทียบค่าเฉลี่ย โดยในแต่ละตำรับการทดลองมีการทำซ้ำและนำค่าที่ วัดผลได้มาเฉลี่ยกันเช่น

ทดลองเปรียบอิทธิพลของสูตรปุ๋ย 2 ต่อผลผลิตต่อไร่ของข้าวขาวดอกมะลิ 105 มีสองสูตรปุ๋ยคือ สูตร 1 และ สูตร 2 ในแต่ละสูตรปุ๋ยทา 4 แปลงคือ 4 ซ้า ดงัน้นัจึงมีท้งัหมด 8แปลงกรณีน้ีเรียกแต่ละแปลงวา่ 1 หน่วยการ ทดลองดังภาพที่ 1

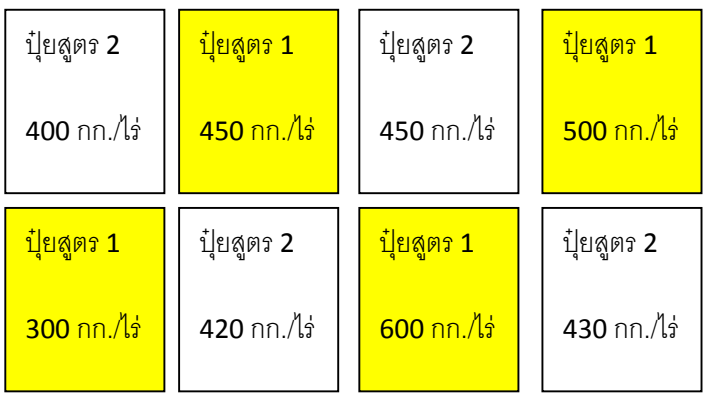

**ภาพที่ 1** ตวัอยา่ งผงัแปลงการทดลองอิทธิพลของสูตรปุ๋ยต่อผลผลิตขา้ว

**ตารางที่ 1**แสดงผลผลิตขา้วที่ไดร้ับปุ๋ยแตกต่างกนั 2 สูตร

|          | ผลผลิต     | $(nn/\sqrt{3})$ |
|----------|------------|-----------------|
|          | ปุ๋ยสูตร 1 | ปุ๋ยสูตร 2      |
| ซ้ำที่ 1 | 450        | 400             |
| ห้ำที่ 2 | 500        | 450             |
| ซ้ำที่ 3 | 300        | 420             |
| ซ้ำที่ 4 | 600        | 430             |
| เจลี่ย   | 462.5      | 425             |

ึ่งากข้อมูลผลผลิตที่ได้หากดูเพียงค่าเฉลี่ยที่ได้สูตร 1 ได้ผลผลิตเฉลี่ย (462.5 กก./ไร่) มากกว่าสูตร 2 (425 ึกก./ไร่) อยู่ 37 กก.ต่อไร่ ถ้าเช่นนั้นสรุปว่าปุ๋ยสูตร 1 ทำให้ได้ผลผลิตข้าวมากกว่าสูตร 2 ใช่หรือไม่?

ถ้าพิจารณาดูข้อมูลดิบปรากฏว่า ในปุ๋ยสูตร 1 ในซ้ำที่ 3 ให้ผลผลิต300 กก./ไร่ ต่ำกว่าผลผลิตของปุ๋ยสูตร 2 ทุกๆซ้า แสดงวา่ ปุ๋ยสูตร1 ก็มีโอกาสใหผ้ลผลิตต่า กวา่ ปุ๋ยสูตร 2 เช่นกนั

หากเราจะตัดสินว่าค่าเฉลี่ยที่เราเปรียบเทียบแตกต่างกันหรือไม่ควรใช้เครื่องมือที่น่าเชื่อถือสามารถบอก โอกาสที่จะสรุปผิดพลาดว่ามีโอกาสพลาดกี่เปอร์เซ็นต์นั่นคือใช้สถิติเป็นเครื่องมือตัดสินนั่นเอง

สา หรับการเปรียบเทียบค่าเฉลี่ยระหวา่ ง 2 สิ่งสถิติที่แนะนา ในบทน้ีคือการทดสอบค่า t (t-test)

## **t-test**

t-test เป็นสถิติที่ใชท้ ดสอบค่าเฉลี่ยมีการใชใ้นหลายลกัษณะแต่ในบทน้ีจะแนะนา การใช้t-test เพื่อ เปรียบเทียบค่าเฉลี่ยระหวา่ งกลุ่มตวัอยา่ ง 2กลุ่ม

ก่อนอื่นตอ้งยอ้นกล่าวถึงสมมุติฐานทางสถิติเสียก่อนซ่ึงประกอบดว้ยสมมุติฐานหลกั (null-hypothesis)และ สมมุติฐานแย้ง (alternative hypothesis)

โดยสมมุติฐานหลัก(null-hypothesis (H0))เป็ นสมมุติฐานที่วา่ สื่อถึงการเท่ากนัไม่ต่างกนั ี สำหรับ t-test คือค่าเฉลี่ยของค่าที่นำมาเปรียบเทียบเท่ากัน (ไม่ต่างกัน)

$$
H0: \quad \mu 1 = \mu 2
$$

(ให้ µ1 และ µ2 เป็นค่าเฉลี่ยของตัวอย่างกลุ่มที่ 1 และ 2 ตามลำดับ)

และมีสมมุติฐานแย้ง (H1) ได้ 2 แบบหลักๆคือ

- 1.  $H1: \mu 1 \neq \mu 2$  เป็นการทดสอบสองทางไม่สนว่าค่าเฉลี่ยตัวใดจะมากกว่าน้อยกว่ากันสนแค่ ทดสอบวา่ มนั ต่างกนั หรือไม่
- 2. H1: µ1>µ2

H1: µ1<µ2 แบบน้ีถือเป็นการทดสอบทางเดียว t– test แบ่งเป็น 3 แบบคือ

1. Pair t-testอันนี้ตามชื่อเป็นการทดสอบค่าเฉลี่ยของกล่มตัวอย่าง 2 กล่มสมาชิกใน 2 กล่มนี้มีการ เปรียบเทียบเป็นคู่ๆ เนื่องจากกลุ่มตวัอยา่ งท้งัสองมีความสัมพนัธ์กนั

ลกัษณะน้ีเป็นการกา จดัความเหลื่อมล้า ของหน่วยทดลองมีปัจจยัอื่นที่ไม่ใช่สิ่งที่เราจะวดัผลมากระทบ ต่อค่าเฉลี่ยที่ได้ เช่นในการทดสอบ พันธุ์ข้าว 2 พันธุ์ โดยปลูกในแปลงย่อยพันธุ์ละ 4 แปลง ทั้งหมด 8 แปลง แต่เราหาแปลงที่สม่ำเสมอเท่ากันหมดไม่ได้ผลผลิตข้าวที่ได้อาจเป็นเพราะความอุดมสมบูรณ์ของ ดินในแต่ละแปลงไม่เท่ากนัไม่ไดเ้กิดจากพนัธุ์ขา้ว ฉะน้นั เพื่อลดความคลาดเคลื่อนดงักล่าวในการสุ่ม ้ แปลงเราจะใช้การจับคู่ให้แปลงที่มีลักษณะเหมือนกันออกเป็นคู่ๆ ในแต่ละคู่ก็จะมี ข้าวพันฐ์ที่ 1 แปลง หนึ่ง อีกแปลงที่เหลือก็จะเป็นขา้วพนัธุ์ที่สอง

หรืออาจยกตัวอย่างกรณีกลุ่มตัวอย่างที่นำมาทดลองมีความสัมพันธ์กันเป็นคู่ๆ หรือเป็นกลุ่มตัวอย่าง เดียวกนัแต่ไดร้ับการทดสอบ 2คร้ัง เช่นตอ้งการใช้t-test เปรียบเทียบค่าเฉลี่ยคะแนนสอบของนิสิต ก่อนเรียนและหลังเรียนวิชาการจัดารฟาร์ม 2

้วิธีการคำนวณ pair t-test จะไม่กล่าวถึงในที่นี้สามารถหาอ่านได้จากตำราสถิติทั่วไปซึ่งปัจจุบันไม่มีใคร คา นวณเองกนัแลว้ให้computer ค านวณให้และ program พ้ืนฐานเช่น Excel ก็คา นวณใหไ้ด้

ยกตวัอยา่ งการเปรียบเทียบค่าเฉลี่ยของคะแนนการทดสอบก่อนเรียนและหลงัเรียนของนิสิตที่เรียน วิชาการผลิตพืชไร่ว่าค่าเฉลี่ยของคะแนนแตกต่างกันหรือไม่ ดังภาพที่ 2

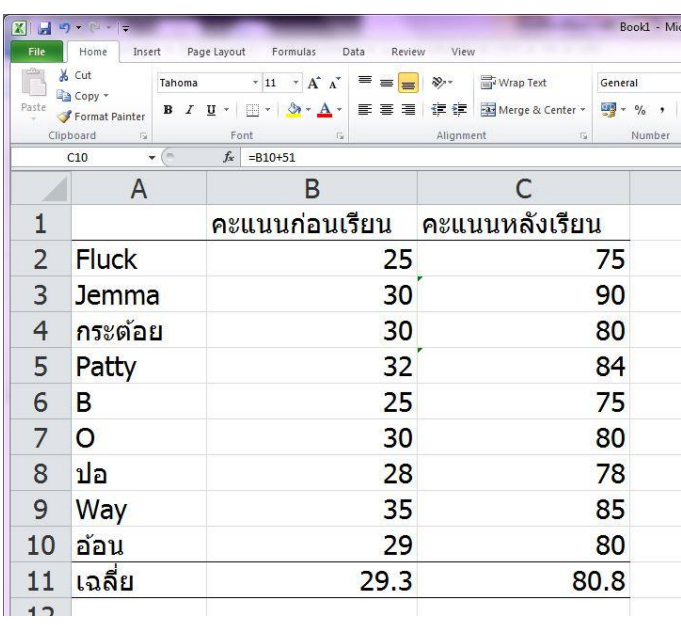

**ภาพที่ 2**คะแนนทดสอบก่อนและหลงั เรียนของนิสิตที่เรียนวชิาการผลิตพืชไร่ (สมมุติ)

ความจริงกลุ่มตวัอยา่ งเป็นกลุ่มเดียวกนัแต่เพียงทดสอบสองคร้ังดงัน้นั ใช้pair t-test จึงเหมาะสมที่สุดโดย เลือก menu ดังภาพที่ 3 จะมีการเลือกชุดข้อมูล array 1 เป็นคะแนนก่อนเรียน array 2 เป็ นคะแนนหลังเรียน tail 2คือการทดสอบสองทาง ส่วน type 1 คือการทดสอบแบบ pair t-test ผลจะออกมาดังภาพที่ 4

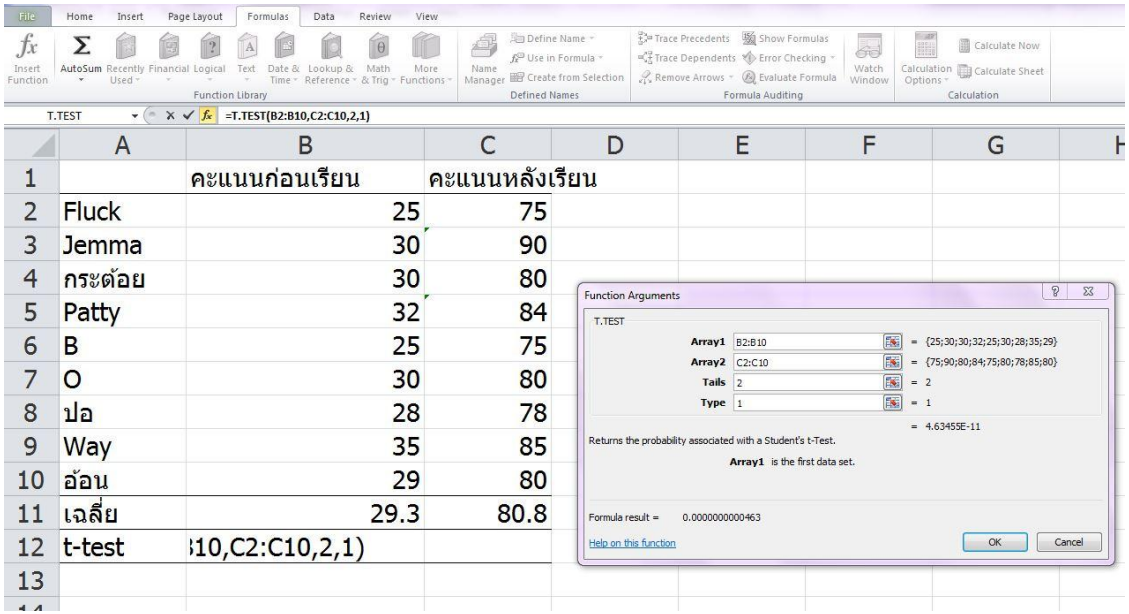

**ภาพที่ 3**การเลือกใช้ menu ของ pair t-test

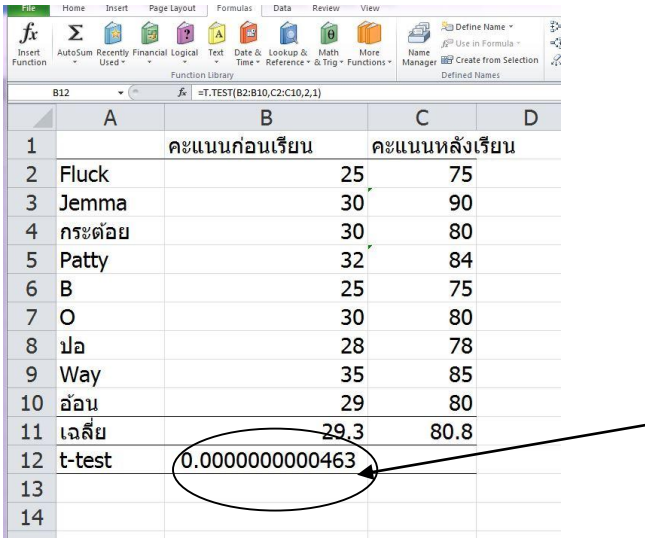

**ภาพที่ 4** ผลของการทดสอบ pair t-test ใน program Excel

จากภาพที่ 4ผลที่แสดงออกมาจะเป็นตวัเลขตวัเลขน้ีคือความน่าจะเป็น (probability) ของความคลาดเคลื่อน ในทางการเกษตรและวิทยาศาสตร์ทั่วไปจะใช้เกณฑ์ความคลาดเคลื่อนไม่เกิน 5% นั่นคือหากสรุปว่าค่าเฉลี่ย ้ ของสองกลุ่มตัวอย่างต่างกันแล้วจะมีโอกาสผิดพลาดจากความบังเอิญไม่เกิน 5 ครั้งใน 100 ครั้ง สรุปว่าหาก ี ตัวเลขใน cell น้อยกว่า 0.05 แสดงว่าค่าเฉลี่ยของกลุ่มตัวอย่างทั้งสองแตกต่างอย่างมีนัยสำคัญทางสถิติ หาก ้มีค่ามากกว่า 0.05 แสดงว่าค่าเฉลี่ยของทั้งสองกลุ่มไม่แตกต่างกัน ดังนั้นสรุปว่าค่าเฉลี่ยของคะแนนก่อน เรียนกับหลังเรียนต่างกัน นั่นคือเมื่อเรียนแล้วนิสิตทำคะแนนได้เพิ่มมากขึ้นนั่นเอง

กรณีที่กลุ่มตวัอยา่ งท้งัสองไม่มีความเกี่ยวขอ้งกนัจะมีการทบสอบ t-test ได้ 2ลักษณะ

- 2. การเปรียบเทียบระหว่างตัวอย่างที่มี variance (S $^2$ )เท่ากัน
- 3. การเปรียบเทียบระหว่างตัวอย่างที่มี variance (S $^2$ ) ใม่เท่ากัน

จากการแบ่งประเภทของการทดสอบค่า t (t-test) แบบที่ 2 และ 3 นี้อาจมีคำถามตามมาว่า variance (S $^2$ ) คือ อะไร

Variance เป็นค่าหนึ่งที่ใช้วัดการกระจายของข้อมูลสูตรคำนวณด้านล่างนี้ในที่นี้จะไม่กล่าวถึงในรายละเอียด แต่สามารถหาได้ด้วย Excel (สาธิตในชั้นเรียน)

$$
S^{2} = \frac{\sum (x-\overline{x})^{2}}{(n-1)}
$$

 $S<sup>2</sup>$  = ความแปรปรวน (variance)

x= ขอ้มูลแต่ละจา นวนในกลุ่มตวัอยา่ ง

 $\overline{\mathbf{x}}$  = ค่าเฉลี่ยของข้อมูลในกลุ่มตัวอย่าง

n = จำนวนข้อมูลในกลุ่มตัวอย่าง

ี การจะทดสอบว่ากลุ่มตัวอย่าง 2 กลุ่มมี variance เท่ากันหรือไม่ต้องทดสอบค่า F (F-test) ดังภาพที่ 6 ซึ่งนำ ข้อมูลผลผลิตข้าวในปุ๋ ยสองสูตรจากตารางที่ 1 มาทดสอบวา่ ค่า variance ของผลผลิตในปุ๋ ยสูตร 1 และสูตร 2 เท่ากันหรือไม่ โดยเลือก menu F-test จากเมนูแทรกฟังก์ชัน(ภาพ 5 ก) แล้วเลือกชุดข้อมูลของปุ๋ยสูตร 1 ลง ใน array 1 และข้อมูลปุ๋ ยสูตร 2 ลงใน array 2 (ภาพที่ 5ข)เมื่อผลออกมาดังภาพที่ 6ไดค้่า probability

0.014928 ซึ่งน้อยกว่า 0.05 แสดงว่าค่า variance ของข้อมูลทั้งสองกลุ่มไม่เท่ากัน นั่นคือผลผลิตในกลุ่มที่ใช้ ปุ๋ยสูตร 1 มีการกระจายตัวมากกว่า นั่นคือผลผลิตของแต่ละซ้ำในปุ๋ยสูตร1 แตกต่างกันมาก

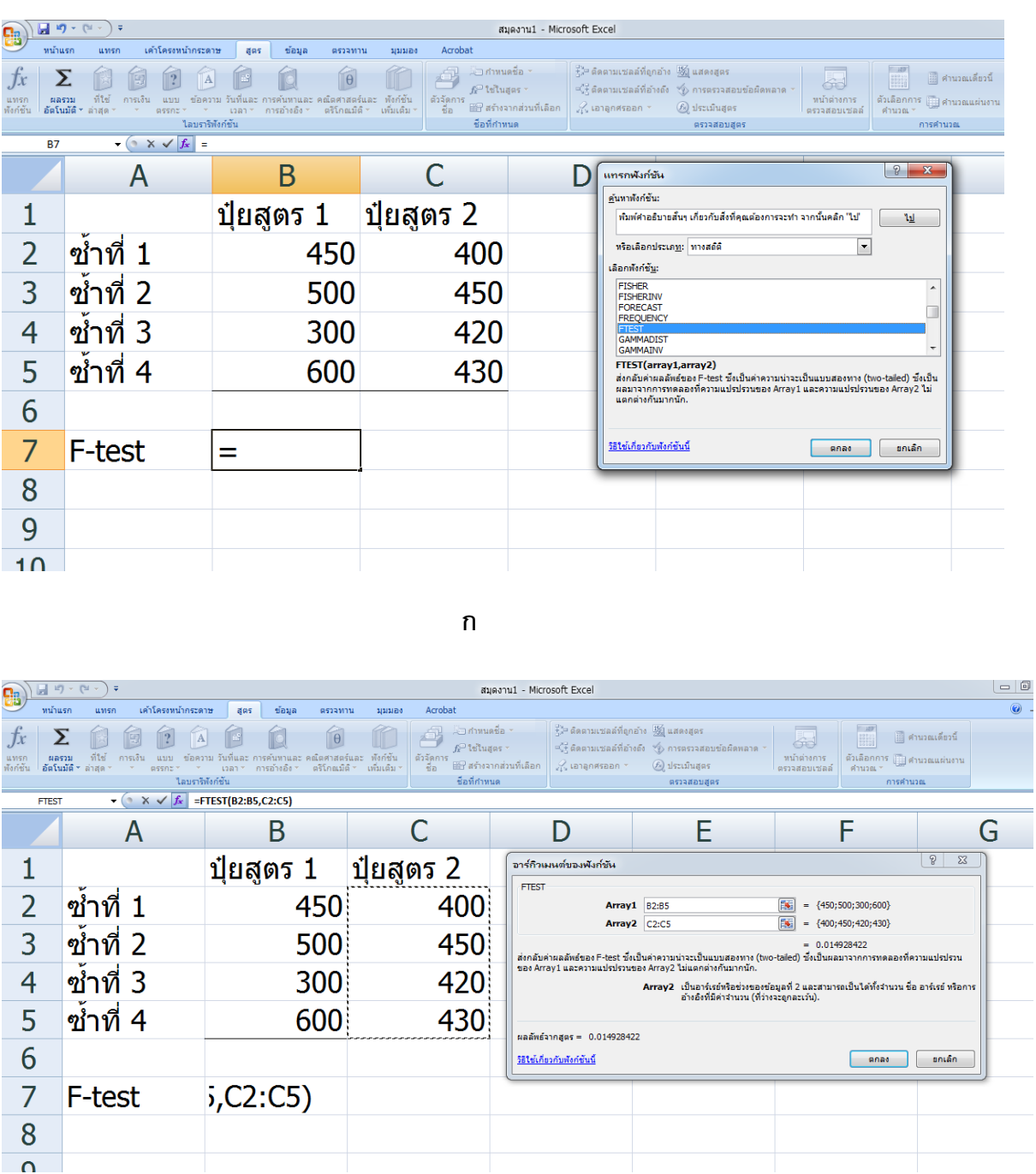

**ข**

**ภาพที่ 5** นา ขอ้มูลผลผลิตขา้วที่ใส่ปุ๋ยแตกต่างกนั 2 สูตรจากตารางที่1 มาทดสอบ F-test

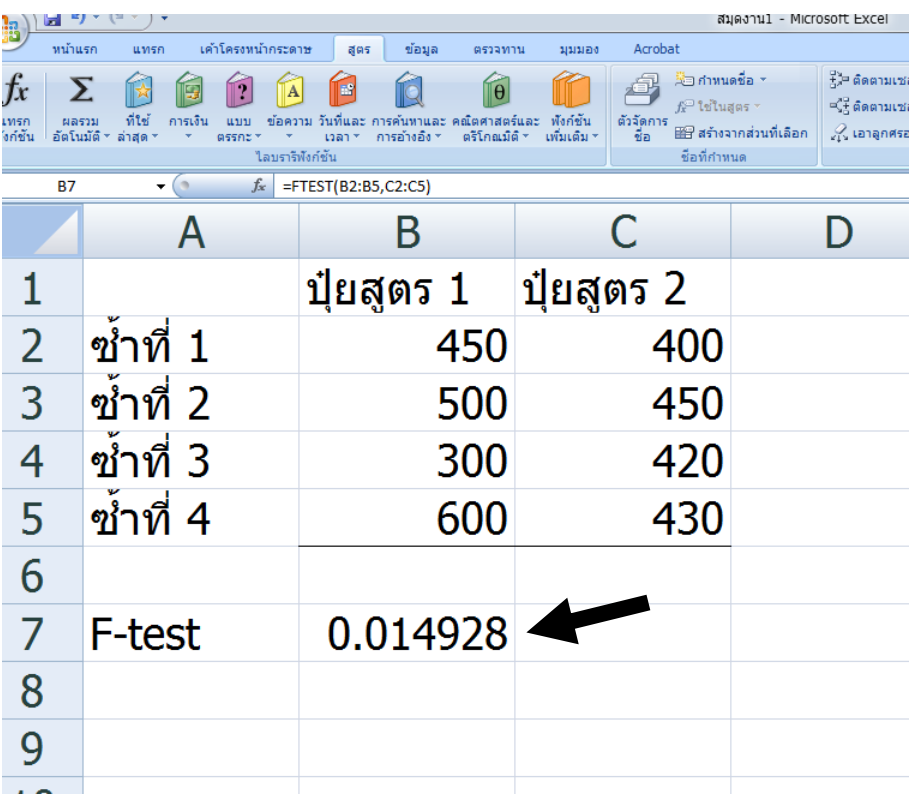

**ภาพที่ 6** ผลการทดสอบ F-test ของชุดข้อมูลผลผลิตข้าวที่ได้รับปุ๋ย 2 สูตรจากตารางที่ 1

เมื่อผลเป็นเช่นนี้การจะทดสอบ t-test ของกลุ่มตัวอย่างชุดนี่ต้องทำ test แบบที่ 3 คือ การเปรียบเทียบ ระหว่างตัวอย่างที่มี variance (S $^2$ ) ไม่เท่ากันดังภาพที่ 7 โดยเลือกชุดข้อมูลผลผลิตปุ๋ยสูตร 1 ใน array 1 ปุ๋ย สูตร 2 ใน array 2 เลือก Tails 2 เพราะเป็ นการทดสอบสองทาง เลือก Type 3 เพราะ variance ไม่เท่ากนั ผล ึ จะออกมาดังภาพที่ 8 ได้ตัวเลขค่า probability เท่ากับ 0.593556 ซึ่งมากกว่า 0.05 แสดงว่าการใส่ปุ๋ยทั้งสอง สูตรท าให้ได้ผลผลิตข้าวไม่ต่างกนั

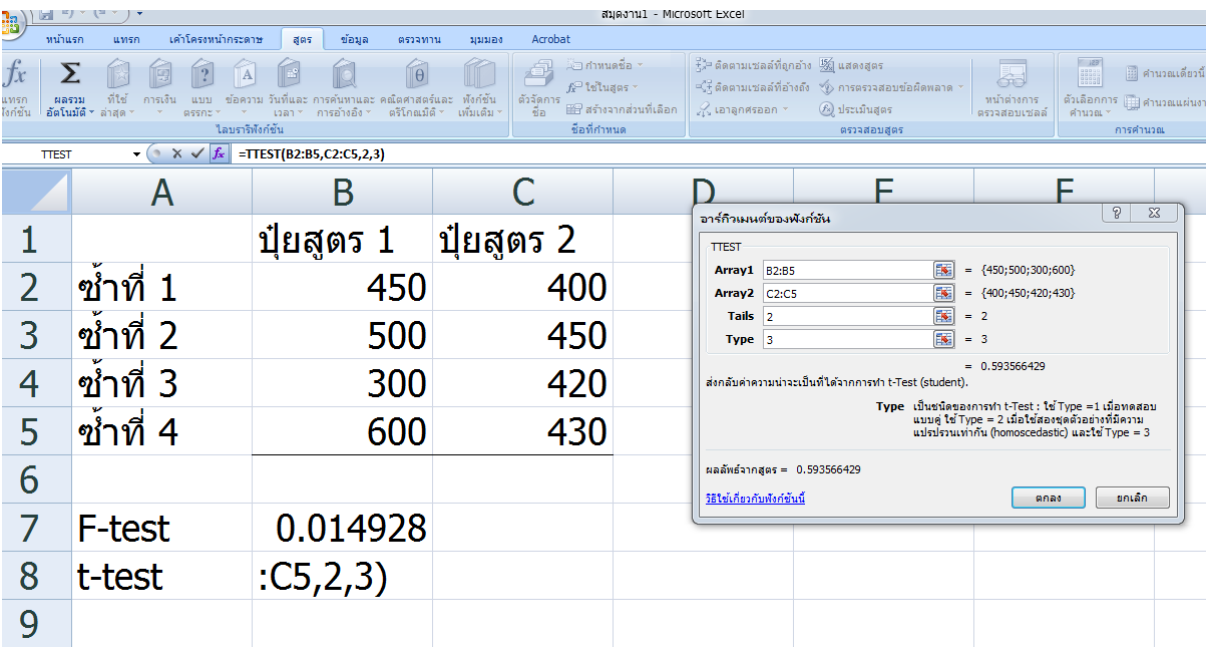

 $\,$ ภาพที่ 7 การทดสอบค่า t ในโปรแกรม Excel โดยใช้ข้อมูลผลผลิตข้าวในการจัดการปุ๋ย 2 สูตรจากตารางที่ 1

| ы                                                         |                                      |                                                                                                    |                                                                         | สมดงาน1      |  |
|-----------------------------------------------------------|--------------------------------------|----------------------------------------------------------------------------------------------------|-------------------------------------------------------------------------|--------------|--|
| หน้าแรก<br>$\frac{1}{10}$ and                             | เค่าโครงหน้ากระดาษ<br><b>LLMSA</b>   | สูตร<br>ข้อมล<br>ตรวจทาน                                                                                             | Acrobat<br>มมมอง                                                        |              |  |
| ี่⊟ื่อ คัดลอก<br>330                                      | Tahoma<br>$+11$<br>$\mathbf{B}$      | $\mathbf{A} \mathbf{A}$<br>$\equiv$ = $\equiv$<br>$I \perp I$ = $ \bigoplus_{i=1}^{n} \bigotimes_{i=1}^{n} A$<br>事事者 | <b>EN คัดข้อความ</b><br>$\frac{1}{2}$<br>植植<br>+3+ ผสานและจัดกิ้งกลาง * | ทั่วไป<br>떜. |  |
| คลิปบอร์ด                                                 | ึ่ง ตัวคัดวางรูปแบบ<br>房<br>แบบอักษร | F.                                                                                                    | <b>150</b><br>การจัดแนว                                                 |              |  |
| $f_x$<br>=TTEST(B2:B5,C2:C5,2,3)<br><b>B8</b><br>$\alpha$ |                                      |                                                                                                    |                                                                         |              |  |
|                                                           | А                                    | B                                                                                                    | C                                                                       |              |  |
|                                                           |                                      | ปุ๋ยสูตร 1                                                                                                    | ปุ๋ยสูตร 2                                                              |              |  |
| $\overline{2}$                                            | ชำที่ 1                              | 450                                                                                                    | 400                                                                     |              |  |
| 3                                                         | ชำที่ 2                              | 500                                                                                                    | 450                                                                     |              |  |
| 4                                                         | ซ้ำที่ 3                             | 300                                                                                                    | 420                                                                     |              |  |
| 5                                                         | ชำที่ 4                              | 600                                                                                                    | 430                                                                     |              |  |
| 6                                                         | เฉลี่ย                               | 462.5                                                                                                    | 425                                                                     |              |  |
|                                                           | F-test                               | 0.014928                                                                                                    |                                                                         |              |  |
| 8                                                         | t-test                               | 0.593566                                                                                                    |                                                                         |              |  |
|                                                           |                                      |                                                                                                    |                                                                         |              |  |

ภาพที่ 8 ผลการทดสอบ t-test ของผลผลิตผลิตข้าวที่ได้รับปุ๋ย 2 สูตร